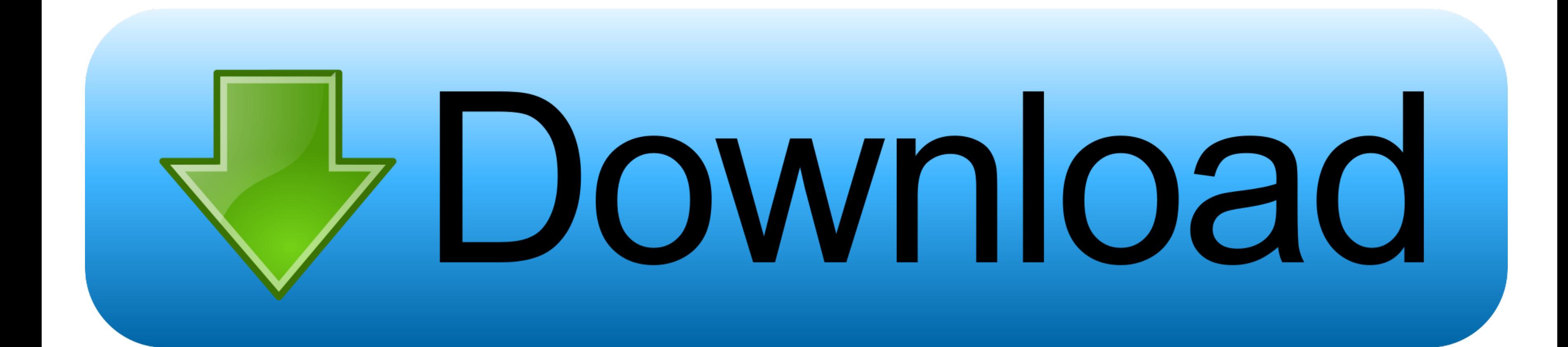

#### [Godaddy Redirect Url](https://blltly.com/1vfxqf)

### **Crawl errors**

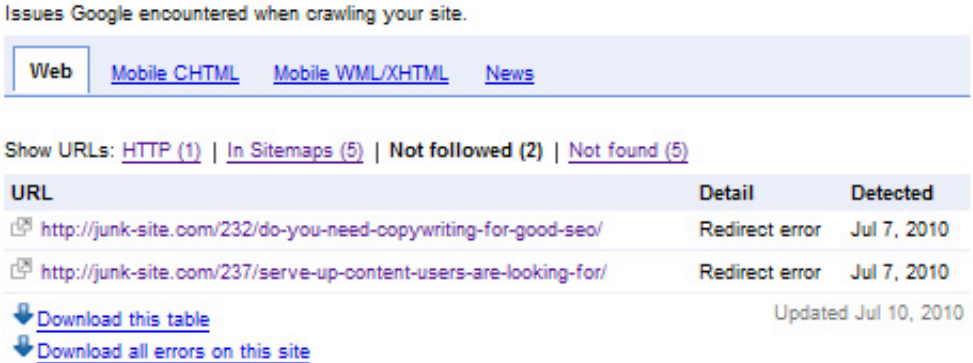

[Godaddy Redirect Url](https://blltly.com/1vfxqf)

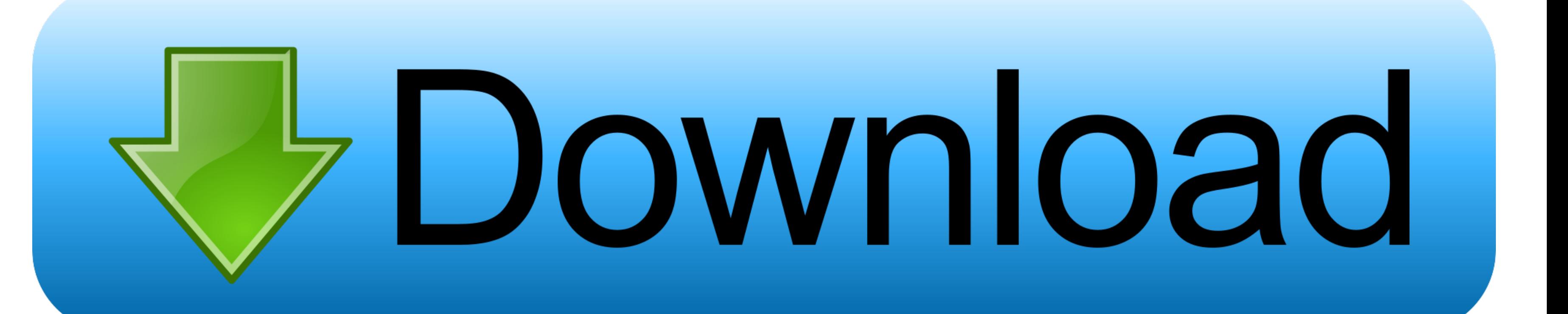

Godaddy Redirect Url How To Add ADue to GoDaddy being one of the largest domain registrars, we have given you the steps on how to add a CNAME record on GoDaddy.. If you notice an A Record already in your records, edit it b

If you are worried about editing your records to the point that your webmail quits working, we recommend taking a screenshot if you need to reimplement a prior record setup.. For example, your shops URL could be mydomain c

## **godaddy redirect domain**

godaddy redirect domain, godaddy redirect http to https, godaddy redirect www to non www, godaddy redirect not working, godaddy redirect domain to another domain, godaddy redirect to www, godaddy redirect subdomain, godadd

Also, do not use custom name server values; instead, set the domain to the defaultstandard name server values.. In order to create a subdomain that directs to your shop or similar page, try these steps.. Please confirm tha inaccessible.

# **godaddy redirect www to non www**

Godaddy Redirect Url How To Add AEnter in the Host field, and enter 35 190 45 195 into the Points to field.

# **godaddy redirect domain to another domain**

Select Add in the bottom righthand corner under Records to add a new A Record Webmail hosts that require an A Record pointing to their server are not compatible with SpaceCrafts A Record setup. e10c415e6f